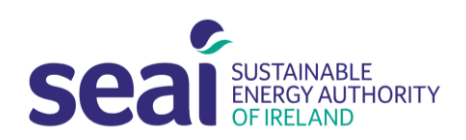

### **REMINDER OF THE RETIREMENT OF DEAP 3.2.1**

In response to feedback received from Assessors, and following consultation with the Department of Housing, Planning and Local Government, the retirement of DEAP 3.2.1 was extended to **8:00 am on Friday 1st November 2019**.

A transitional arrangement will be in place to facilitate the publishing of new-dwelling assessments complying with previous Part L building regulations as follows:

- **Existing Dwelling BERs** must be published in DEAP 4.2 from **08:00 am on Friday 1st November 2019**.
- **New Dwelling BERs**
	- $\circ$  Where the new dwelling must comply with 2019 Part L regulations the BER must be published in DEAP 4.2.
	- o Where the new dwelling must comply with 2011 Part L regulations and the assessor was engaged to carry out the BER work prior to 1st November 2019, the assessor may continue to publish in DEAP 3.2.1 up until 31st December 2019. In order to publish using DEAP 3.2.1, assessors will need to submit their completed DEAP 3.2.1 xmls and their letter of engagement to the BER Helpdesk 5 working days prior to publication.

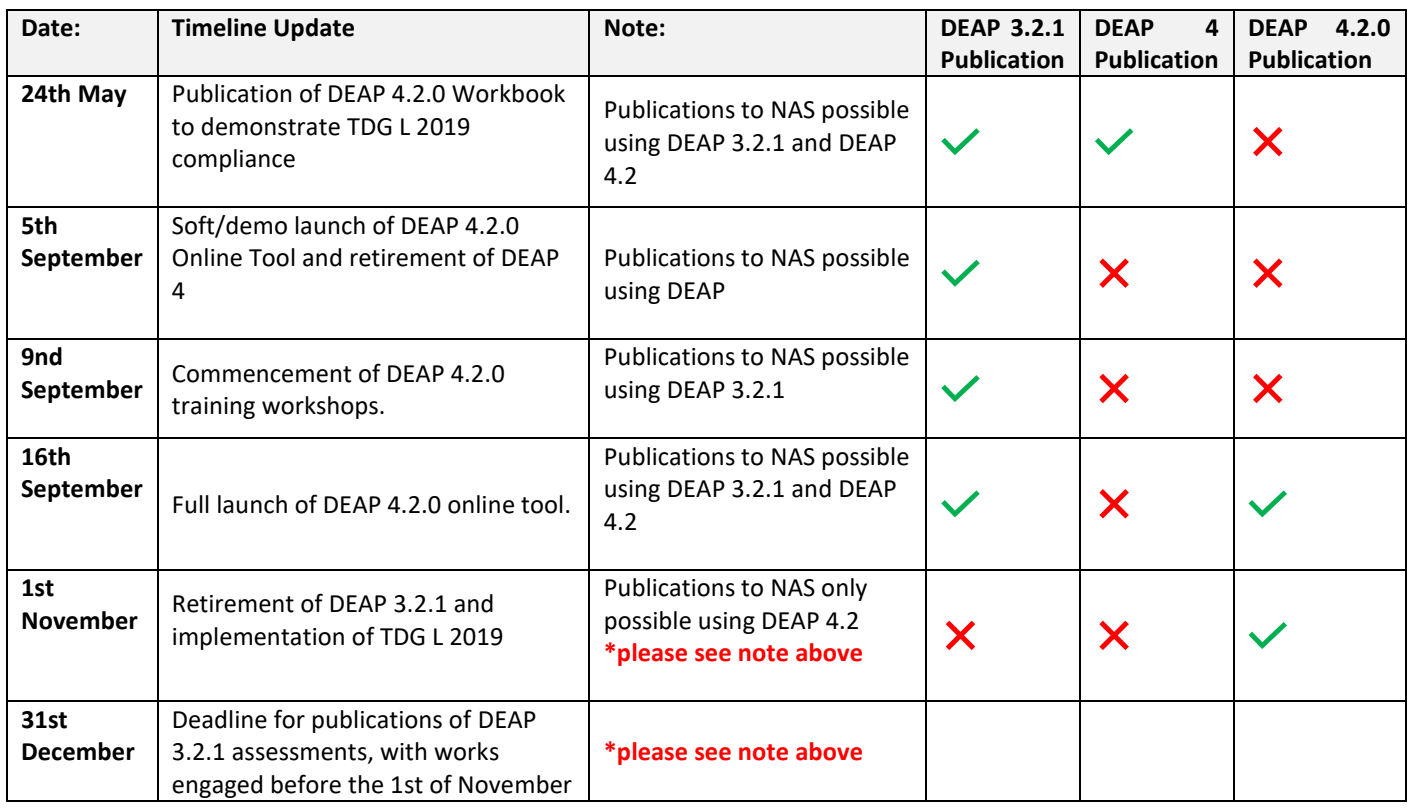

### **DEAP 4.2.0 Timelines:**

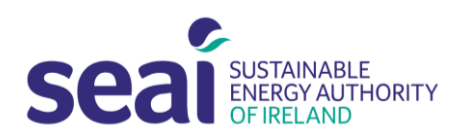

#### **FAQs:**

#### **1. How do I access DEAP 4.2.0?**

BER Assessors can access DEAP 4.2.0 from SEAI's website [here](https://www.seai.ie/home-energy/building-energy-rating-ber/support-for-ber-assessors/domestic-ber-resources/deap4-software/) and assessors can login using the same username and password they currently use for DEAP 3.2.1 and NAS – **there is no need to register as a new user.** 

# **2. When is the last day for publications from DEAP 3.2.1?**

The ability to publish from DEAP 3.2.1 will be turned off at **8am on the 1st of November**. Any assessments started in DEAP 3.2.1, but not published by this time and date, will need to re-entered in DEAP 4.2.0 for final publication. Please note that DEAP 4.2.0 will require additional input fields, see question 3 below.

# **3. What additional input fields will be required to publish from DEAP 4.2.0?**

Any assessments started in DEAP 3.2.1 and not published before the retirement date will need to start a new survey in DEAP 4.2.0 and re-input the information in order to complete and publish the survey.

Please note that DEAP 4.2.0 requires Assessor's to collect additional information on the dwelling in order to complete the assessment. New items to capture in the survey include:

- **Ventilation** Where a MVHR system is installed and there is ducting outside of the thermal envelope, note the insulation on this ducting (refer to DEAP Manual 4.2.1, Section 2.6)
- **Ventilation** Where an Exhaust Air Heat Pump is installed, enter the Exhaust Air Flow Rate [m3/h] (refer to DEAP Manual 4.2.1, Section 2.6)
- **Water Heating** The shower types and the presence of a bath in the dwelling (refer to DEAP Manual 4.2.1, Section 4)
- **Water Heating** Low water consumption (refer to SEAI water efficiency calculator and Appendix I of DEAP manual)
- **Lighting** Note the bulb types or obtain the lighting design for the dwelling where available (refer to DEAP Manual 4.2.1, Appendix L)

### **The DEAP 4.2.1 manual can be found on the DEAP 4.2.0 webpage [here.](https://www.seai.ie/home-energy/building-energy-rating-ber/support-for-ber-assessors/domestic-ber-resources/deap4-software/)**

# **4. Will DEAP 3.2.1 remain accessible after its retirement date?**

DEAP 3.2.1 will remain accessible on SEAI's website after its retirement date, however the publication function will be turned off after 8am on the 1<sup>st</sup> of November. After this time and date, publications to NAS will **only** be possible using DEAP 4.2.0.

DEAP 3.2.1 will remain accessible as a tool for Assessors for demonstrating compliance with previous versions of Part L of the Irish Building Regulations, along with the DEAP Manual (version 3.2.1).

### **The DEAP 3.2.1 tool and manual can be found on the DEAP 3 webpag[e here.](https://www.seai.ie/home-energy/building-energy-rating-ber/support-for-ber-assessors/domestic-ber-resources/deap3-software/)**

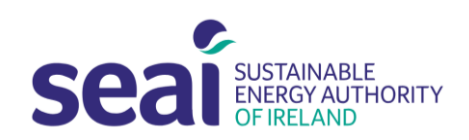

### **5. Can I produce a shareable XML in DEAP 4.2.0?**

DEAP 4.2.0 does not produce xml files, however you can create a **Dwelling Report as a PDF file**, which is a read-only and un-editable copy of the assessment inputs. Only the BER Assessor with ownership over the assessment can edit the survey information through their own DEAP 4.2.0 login. This feature was introduced as a quality management feature within DEAP 4.2.0.

#### **Important to Note:**

Currently DEAP 3.2.1 XMLs can only be opened in DEAP 3.2.1 and cannot be viewed in DEAP 4.2.0. In the same way that DEAP 4.2.0 Dwelling Reports cannot be opened within DEAP 3.2.1. These Dwelling Reports are generated as a PDF document.

# **6. Will Istill be able to accesssurveys started, finished, or not yet published in DEAP 3.2.1 after its retirement date?**

Any surveys started in DEAP 3.2.1 will remain accessible in DEAP 3.2.1 after its retirement date.

Currently, there is no function to migrate or transfer surveys started in DEAP 3.2.1 into DEAP 4.2.0. BER Assessors will need to start and complete a new survey, and re-input data within DEAP 4.2.0 in order to publish an assessment. Refer to question 3 for information on the additional inputs required.

# **7. Why am I getting different results in my assessments in DEAP 4.2.0, than I was getting in DEAP 3.2.1?**

Calculator updates have been made to DEAP 4.2.0. Assessors will who complete the same assessment in DEAP 3.2.1 and DEAP 4.2.0 will get different results.

Changes to the calculator in DEAP 4.2.0 include:

- Updated occupancy rates
- Shower types and presence of baths
- Electricity used by electric showers
- Low water use fittings
- Changes to the lighting demand calculations
- EAF for MVHR ducting
- RER calculation (new dwellings)

The updated DEAP 4.2.0 online tool will incorporate the new NZEB methodology changes and can be used to check compliance with TGD L 2005, 2008, 2011 and 2019. Due to the changes in the calculation, the result in DEAP 4.2.0 will be slightly different to the DEAP 3.2.1 calculated results and may also have an impact on TGD L compliance results.

For more information on other updates that have been made to the DEAP methodology, please refer to the DEAP 4.2.0 Release Bulleti[n here.](https://www.seai.ie/home-energy/building-energy-rating-ber/support-for-ber-assessors/domestic-ber-resources/deap4-software/DEAP-4.2.0-Release-Guidance-Bulletin-.pdf)

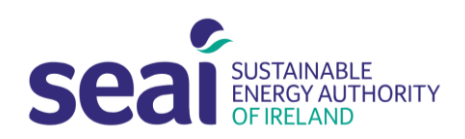

### **8. How do I access assessments I had started in DEAP 4?**

Unpublished DEAP 4 surveys will automatically appear in the DEAP 4.2.0 online tool when you log in. DEAP 4.2.0 will require that additional input fields are updated and completed within each of these assessments. Please refer to question 3.

#### **9. Are there any learning tools I can use to familiarize myself with DEAP 4.2.0?**

Online training materials for DEAP 4.2.0 are available on the DEAP 4.2.0 webpage on SEAI's website [here.](https://www.seai.ie/home-energy/building-energy-rating-ber/support-for-ber-assessors/domestic-ber-resources/deap4-software/)

These training materials have been designed for Assessors accessing the tool for the first time or looking to build familiarity with the new online tool and have been available on SEAI's website since the 11<sup>th</sup> of September. The training materials are presented as case studies on example dwellings and will bring users through the completion of a DEAP 4.2.0 assessment using the online tool.

**Updated documentation in relation to the DEAP 4.2.0 calculation can be found within the DEAP 4.2 training materials in the DEAP 4.2.0 [Overview Presentation](https://www.seai.ie/home-energy/building-energy-rating-ber/support-for-ber-assessors/domestic-ber-resources/deap4-software/DEAP-4.2.0-Overview-Presentation.pdf) on the [DEAP 4](https://www.seai.ie/home-energy/building-energy-rating-ber/support-for-ber-assessors/domestic-ber-resources/deap4-software/) webpage.** 

**Please refer to the [DEAP 4](https://www.seai.ie/home-energy/building-energy-rating-ber/support-for-ber-assessors/domestic-ber-resources/deap4-software/) page on SEAI's website for all updated documentation including the DEAP Manual and survey form.**